## *Représentation des nombres flottants*

### *Q1. Que représente le nombre : 1 10000000011 0001100000000000000000000000000000000000000000000000*

En utilisant les notations du cours : (a)  $s = 1$  donc le signe est -; (b)  $n = (10000000011)_2 = 1024 + 2 + 1$  donc  $e = n - 1023 = 4$ ; (c)  $m = (1,00011)_2$  (attention de ne pas oublier que seuls les chiffres après la virgule sont représentés et qu'il y a forcément un 1 avant) ; Le nombre est donc -1,00011<sub>2</sub> × 2<sup>4</sup> = -(1 + 2<sup>-4</sup> + 2<sup>-5</sup>) × 2<sup>4</sup> = 2<sup>4</sup> + 2<sup>0</sup> + 2<sup>-1</sup> = 16 + 1 + 0,5 = -17,5

#### *Q2. Quelle est la représentation du nombre 20,125 ?*

On décompose le nombre en somme de puissance de 2.  $20,125 = (16+4+0,125) = 2^4+2^2+2^{-3} = 2^4 \times (1+2^{-2}+2^{-7}) = 2^4 \times (1,0100001)$ (a) le signe est + donc  $s = 0$ ; (b) L'exposant est  $e = 4$  donc il sera codé par  $n = 1023 + e = 1027 = (100\ 0000\ 0011)_2$ ; (c) *m* = 1*,*0100001000000 *. . .*2 et donc sera codé par 01000010000000 *. . .* (attention de ne pas oublier que seuls les chiffres après la virgule sont représentés et qu'il y a forcément un 1 avant) ; La représentation est donc

0 100 0000 0011 0100001 0 *. . .* 0

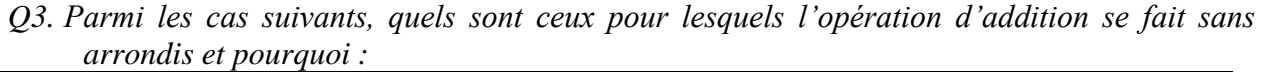

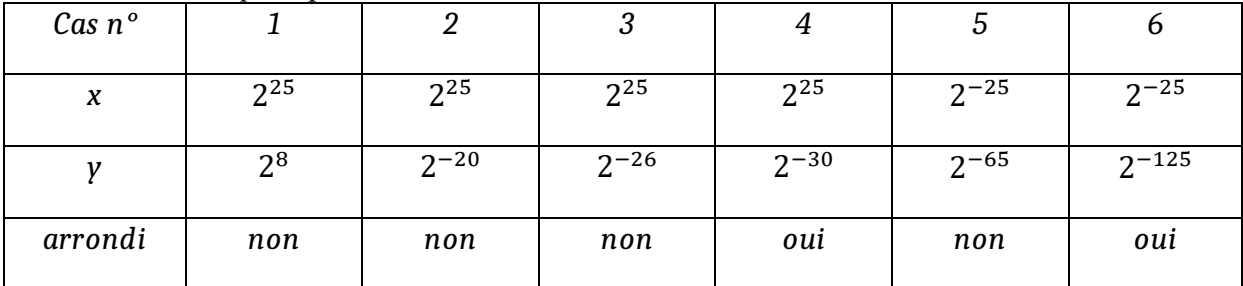

La méthode est toujours d'écrire le nombre en notation scientifique en factorisant par la plus grande puissance de deux et en regardant ensuite si la mantisse peut s'écrire avec moins de 52 chiffres après la virgule.

# *Mesures de houle*

- *Q4. Nombre d'octets correspondant à 20 minutes d'enregistrement* 8 caractères par lignes sur 8 bits = 8 octets par mesures 20 minutes à 2 Hz =  $20*60*2 = 2400$  mesures soit 19200 octets en 20 minutes
- *Q5. nombre d'octets contenus dans le fichier correspondant à la campagne de mesures*  En 15 jours = 15 x 24 x 2 x 19 200 = 13 824 000 octets soit 13.8 Mo (13.13 Mio) La carte mémoire est largement suffisante.
- *Q6. gain relatif d'espace mémoire*

Un chiffre de moins donne 1 octet de moins par mesure soit 12.5% de moins ( soit 1.8Mo de moins)

*RQ : s'ils veulent sauver de la place, qu'il sauvegarde ça en binaire et pas en fichier texte ! Il gagnerait facilement en précision ET en place ET en temps d'écriture*

### *Partie II. Analyse vague par vague*

#### *Q7. fonction* **moyenne**

```
1 def moyenne(liste_niveaux):
```
- 2 somme =  $0$
- 3 **for** niveau **in** liste\_niveaux:
- 4 somme += niveau
- 5 **return** somme / **len**(liste\_niveaux)

```
Q8. Détermination de l'indice du premier PND.
```

```
1 def ind premier pzd(liste niveaux):
```
- 2 moy = moyenne(liste\_niveaux)
- 3 **for** i in **range** (**len**(liste\_niveaux)-1):
- 4 **if** liste\_niveaux[i] > moy **and** liste\_niveaux[i+1]<moy:
- 5 **return** i
- 6 **return** -1

*RQ : remarque importante, certains ont mis dans la boucle moyenne(liste\_niveau). C'est une horreur car ça fait passer la complexité de n à n². Ici, puisque la moyenne ne change pas au cours de l'exécution du programme, il FAUT la "pré"-calculer pour ne pas recalculer à chaque fois la même chose.*

*Q9. Détermination de l'indice du dernier PND.*

1 def ind dernier pzd(liste niveaux):

- 2 moy = **moyenne**(liste\_niveaux)
- 4 **for** i in **range** (1,**len**(liste\_niveaux)-1):
- 6 **if** liste\_niveaux[-i] < moy **and** liste\_niveaux[-i-1]>moy :
- 8 **return len**(liste\_niveaux)-1-i
- 9 **return** -2

*RQ : attention, la dernière valeur d'une liste L a pour indice len(L)-1 et non len(L). De plus, si vous faites un "i+1" il faut donc commencer à len(L)-2. On peut faire des boucles for "à l'envers", l'ordre des arguments est toujours 1er (inclus), dernier (exclus), pas. Donc range(10,4,-2) -> [10,8,6]*

*Q10. Liste successeurs.* 

- 1 **def** construction successeurs(liste niveaux):
- 2 n = **len**(liste\_niveaux)
- 3 successeurs = [ ]
- 4 moy = **moyenne**(liste\_niveau)
- 5 **for** i **in range**(n 1):
- 6*if liste\_niveaux[i] > moy and liste\_niveaux[i+1]<moy:*
- 7*successeurs.append(i+1***)**
- 8 **return** succeseurs

*Q11. Liste de vagues. Ainsi* **decompose\_vagues([1, -1, -2, 2, -2, -1, 6, 4, -2, -5])** *(Noter que cette liste est de moyenne nulle) retournera* **[[-1, -2, 2], [-2, -1, 6, 4]]***.*

1 **def** decompose\_vagues(liste\_niveaux):

- 2 successeurs = construction successeurs(liste niveaux)
- 3 vagues  $= []$
- 4 **for** i **in range**(**len**(successeurs-1)):
- 5 vagues.**append**(liste niveaux[successeurs[i] :successeurs[i+1]])
- 6 **return** vagues

*Q12. Caractérisation des vagues*

1 **def** max\_liste (liste) :

- 2 max =  $liste[0]$
- 3 **for** elt **in** liste :

```
4 if elt > max :
```

```
5 max = elt
```
- 6 **return** max
- 7
- 8 **def** proprietes(liste\_niveaux):
- 9 vagues = decompose\_vagues(liste\_niveaux)
- 10 liste = []
- 11 **for** i **in range**(len(vagues)):
- 12 Hi=**max\_liste**(vagues[i]) **min**(vagues[i])
- 13 Ti=(**len**(**vagues**[i])-1) \* 0.5 # fréquence de 2 Hz , -1 pour avoir nombre d'intervalles
- 14 liste.**append**([Hi, Ti])
- 15 **return** liste

```
Q13. Tri à bulle
```
1 **def** tri a bulle (liste) :

- 2 **for** i **in** range(len(liste)-1)
- 3 **for**  $\mathsf{i}$  **in** range(len(liste)  $\mathsf{i}$  1) :
- 4 **if** liste[j] > liste[j+1] :
- 5 liste[j] ,liste[j+1] = liste[j+1] ,liste[j]
- 6 **return** liste

```
Q14. Dichotomie
```

```
1 def dichotomie ( x, liste ) :
```

```
2 m = len(liste)/(2)
```

```
3 if len(liste) == 0 :
```

```
4 return False
```
- 5 **elif** x == liste[m] :
- 6 **return** False
- 7 **elif**  $x >$  liste[m] :
- 8 **return** dichotomie ( x, liste [m+1 : len(liste)])

```
9 else :
```
10 **return** dichotomie ( x, liste [0 : m])

# *Un peu de récursivité*

*Q15. Qu'est-ce qui s'afficherait dans une console python si on écrit l'instruction* **affiche(5)** , *justifier ?*

```
*****
****
***
**
*
```
La fonction teste la condition de base, puis affiche le nombre d'étoiles suivant la valeur de n et enfin réalise un appel récursif avec n-1, d'où affichage avec une étoile en moins ensuite…

```
Q16. Fonction affiche2 ?
```

```
1 def affiche2 (n) :
2 if n == 0 :
3 return
```

```
4 affiche2 (n-1)
5 print (n* "*")
```
*Q17. Deux fonctions récursives*

```
1 def jeune(n):
2 if n == 0 :
3 return 2
4 else :
5 return 0.4*jeune(n-1) + 3.3*adulte(n-1)
6 
7 def adulte(n):
8 if n == 0 :
9 return 4
10 else :
11 return 0.5*jeune(n-1) + 0.7*adulte(n-1)
```